#### **Programare Web**

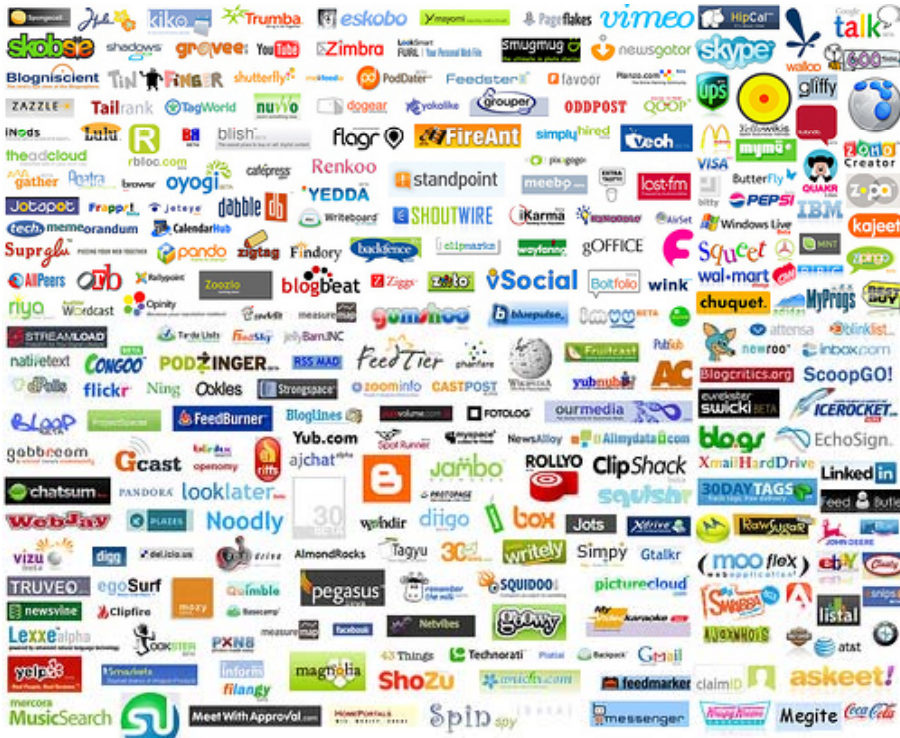

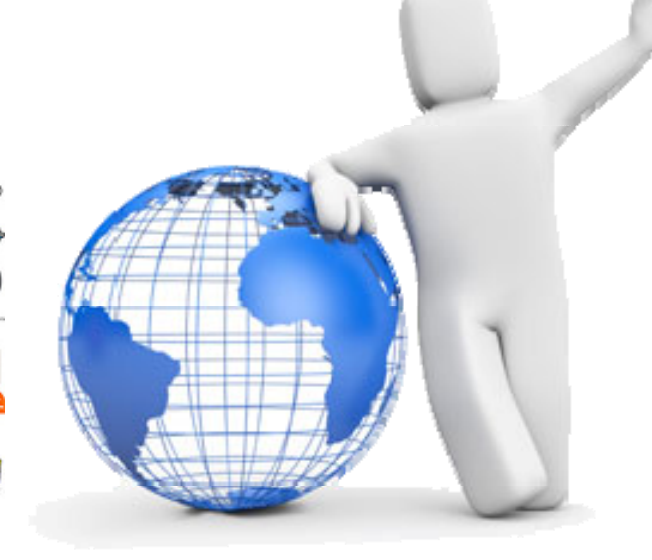

#### Ciprian Dobre ciprian.dobre@cs.pub.ro

**ANTEHNI** 

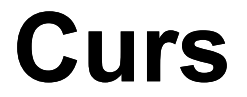

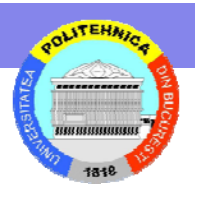

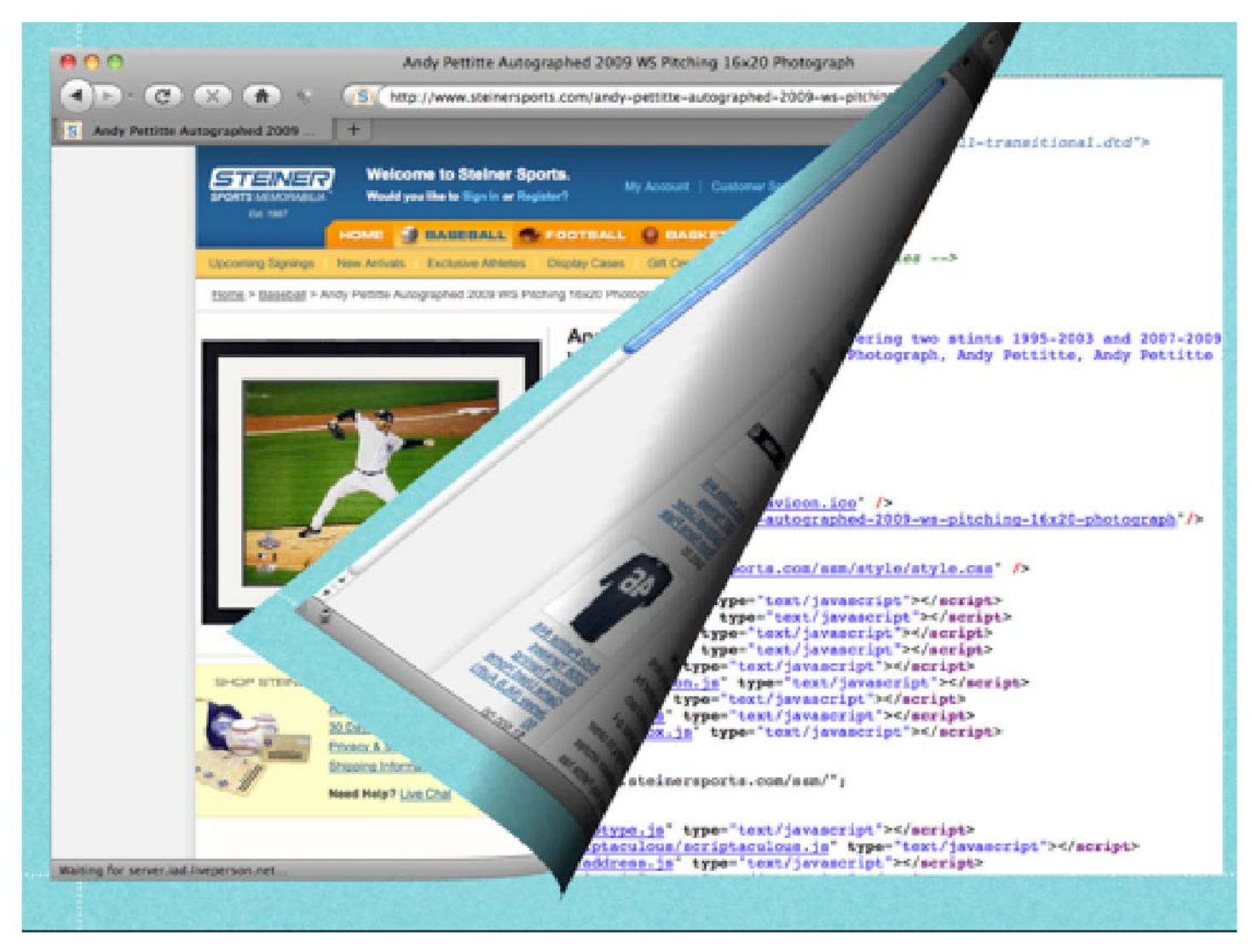

# **Mit… si realitate**

- • Oricine poate face programare Web
	- –– Reteta: programator (la nivelul documentelor HTML?) cu ceva cunostinte de ASP.NET si SQL
	- –Programarea Web = (mult) mai mult de atat
- • Aplicatii desktop vs. Aplicatii web?
	- Aplicatii precum Photoshop, Word, Excel… in JavaScript? … Deja se intampla.
	- • Business-ul are nevoie de Web. Piata de Web a intrecut de mult piata aplicatiilor (inca) Desktop.
	- • Browserele devin mai puternice, limbajele, tehnologiile, platformele mai evoluate.
- •Programarea Web = mediu challenging

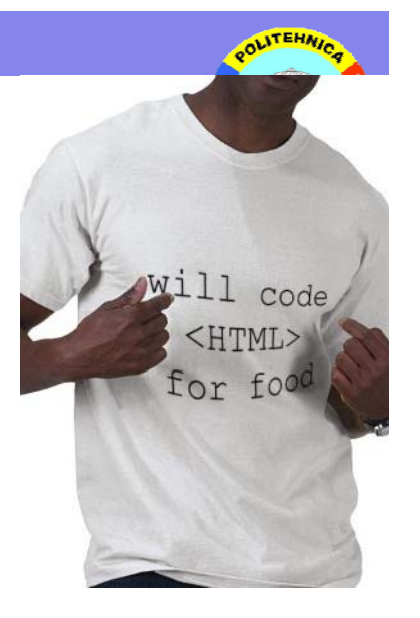

#### **Web-ul in zilele ul noastre…**

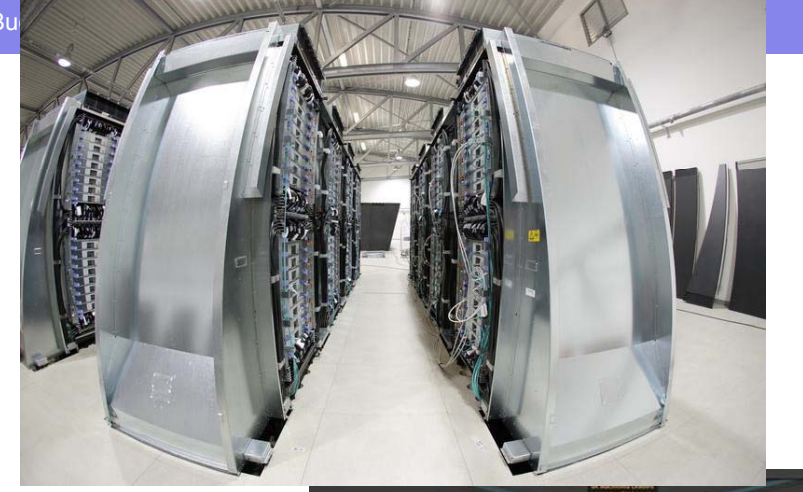

**ALITEHNIA** 

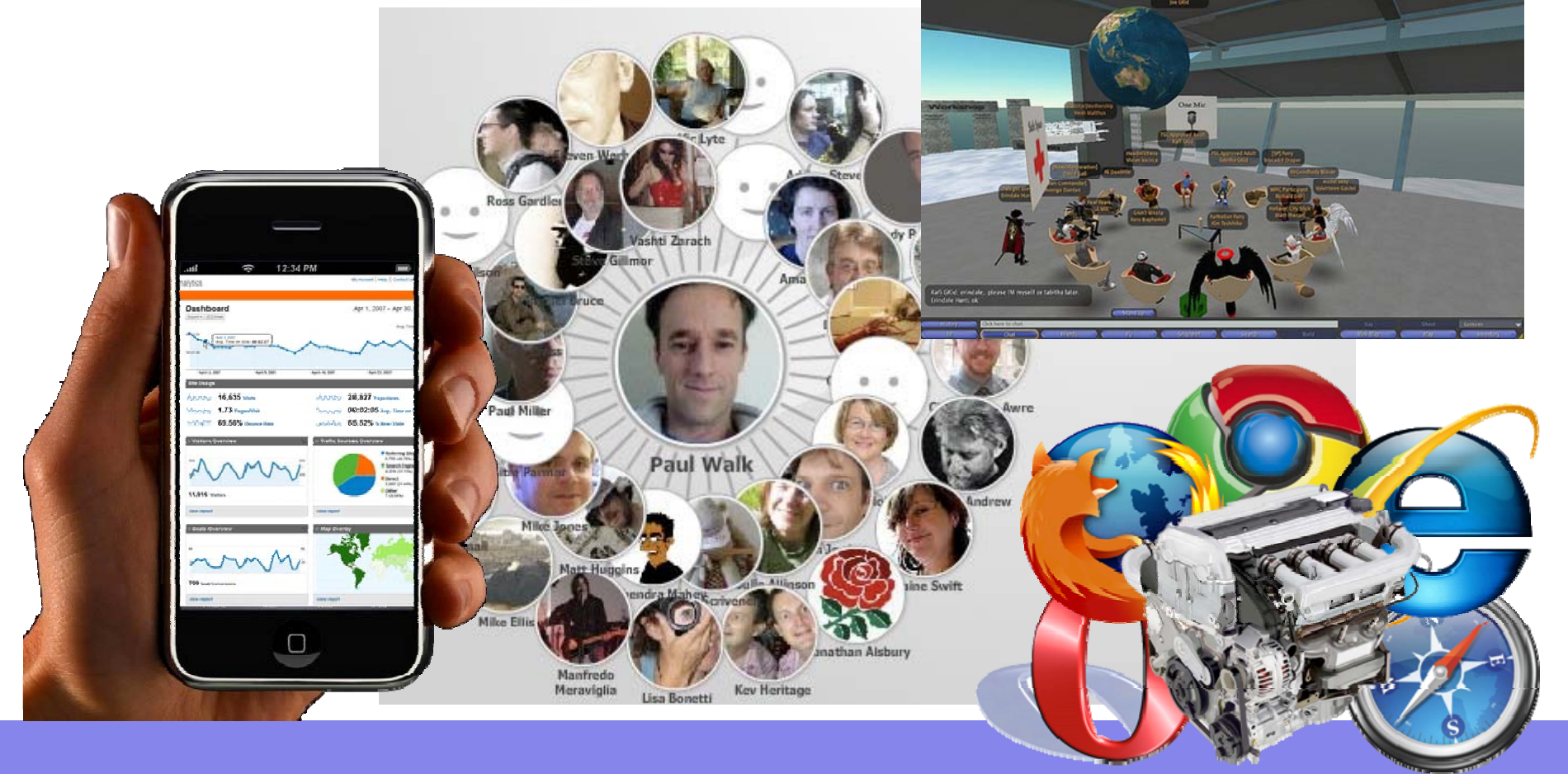

#### **Exemple…**

Universitatea Politehnica Bucuresti - Facultatea de Automatica si Calculatoare

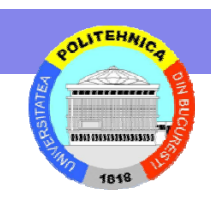

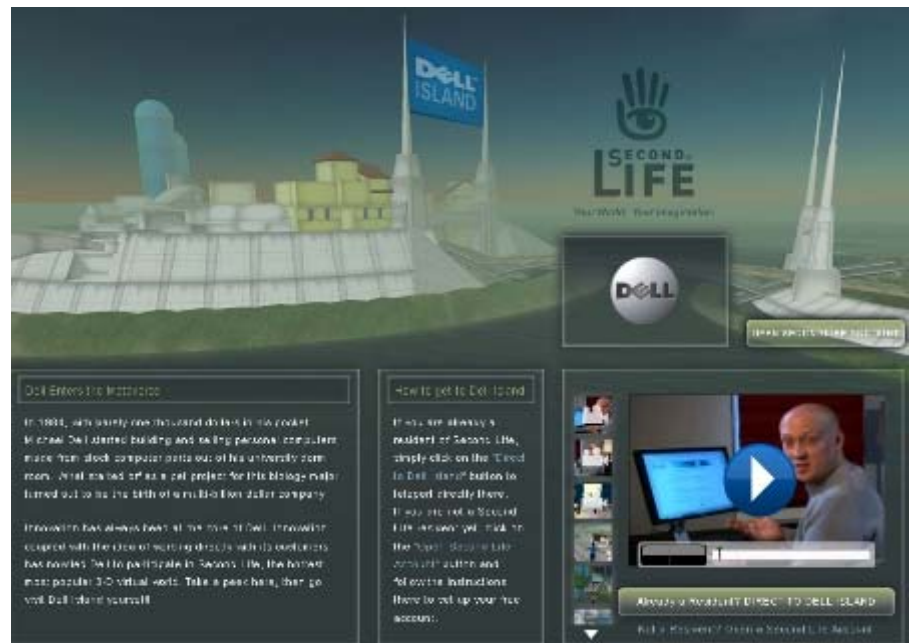

Dell furnizeaza o varietate de alternative pentru o mai buna colaborare sociala cu proprii clienti, inclusiv o insula in lumea virtuala din Second Life

Nike a creat o comunitate sociala pe Loopd pentru conectarea atletilor din diverse activitati sportive cu universul Nike

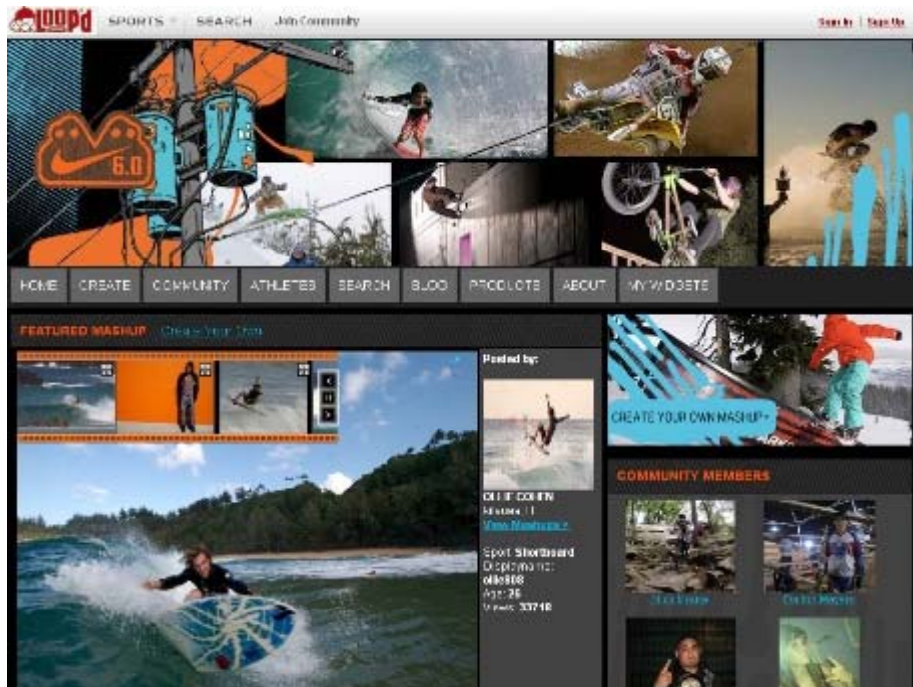

# **Despre Curs**

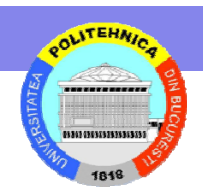

- Site: http://curs.cs.pub.ro
- $\bullet$  Competente:
	- Utilizarea instrumentelor IT pentru crearea de site-uri web
	- –– Cunoasterea si intelegerea de concepte, principii si teorii ale domeniului programarii web
	- Modelarea si proiectarea de sub-sisteme software luand cele mai bune decizii privind raportul costurirezultate in ceea ce priveste deciziile de proiectare
	- Asigurarea calitatii produselor si serviciilor web

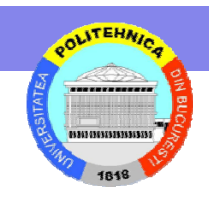

- Noțiuni, metodologii si tehnici de dezvoltare a aplicatiilor web-based
- Limbaje de dezvoltare web server-side  $($ PHP $)$

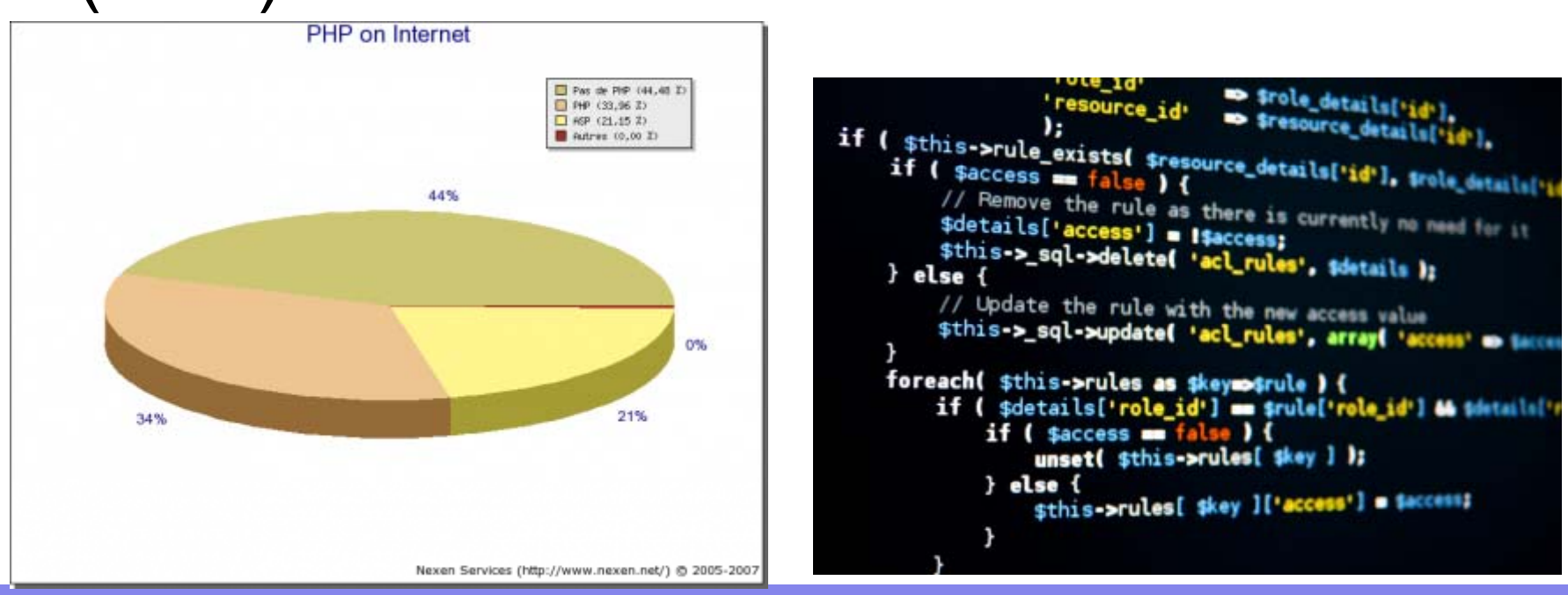

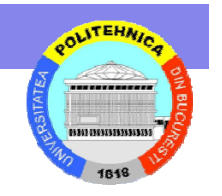

• Limbaje de dezvoltare web client-side (JavaScript, AJAX, DOM…)

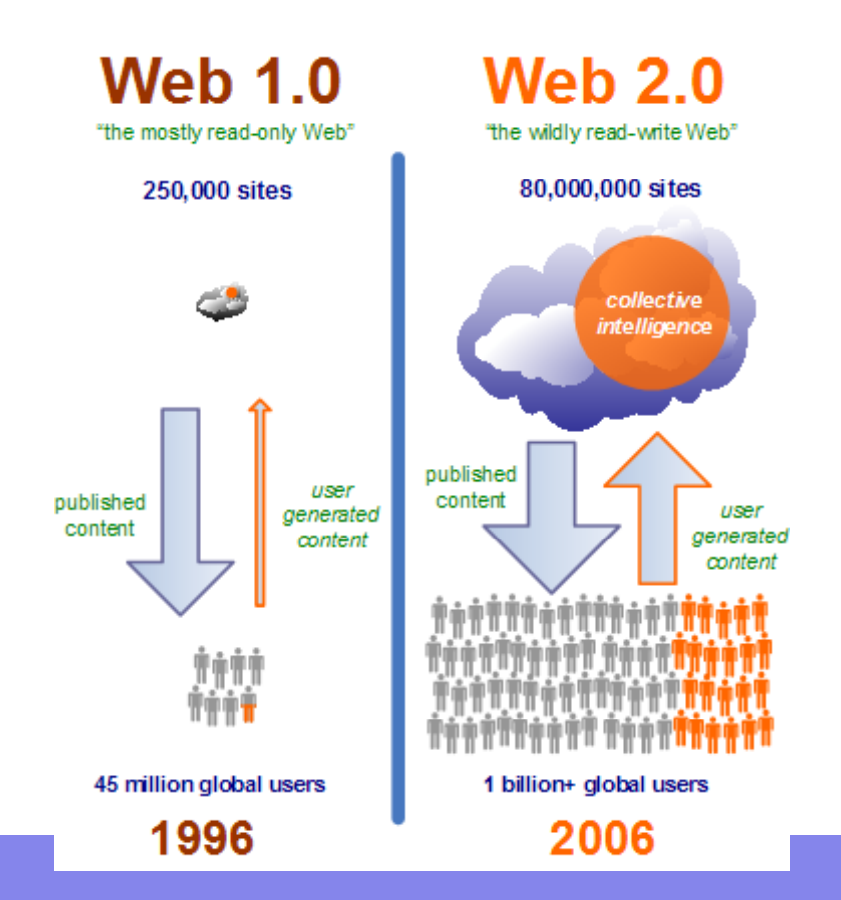

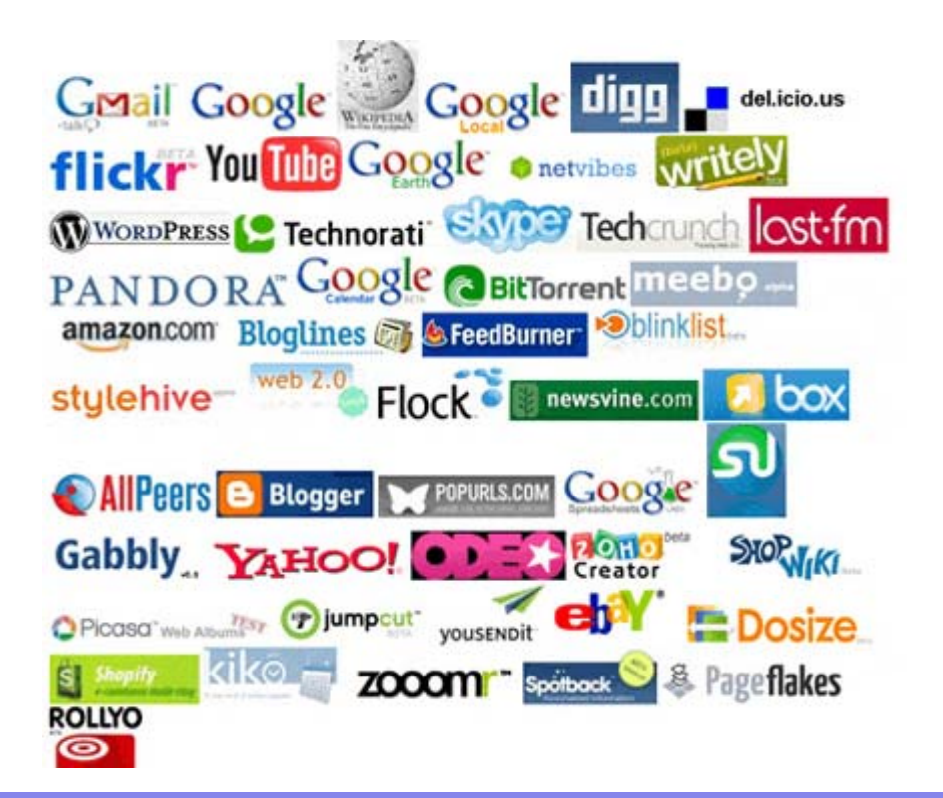

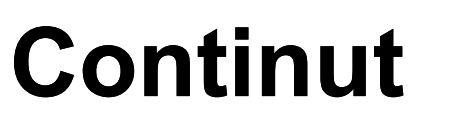

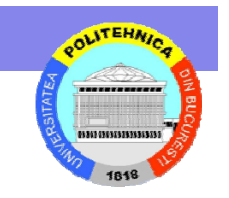

• Elemente de stil în programarea web. CSS. Structurarea paginilor Web. Principii de design web.

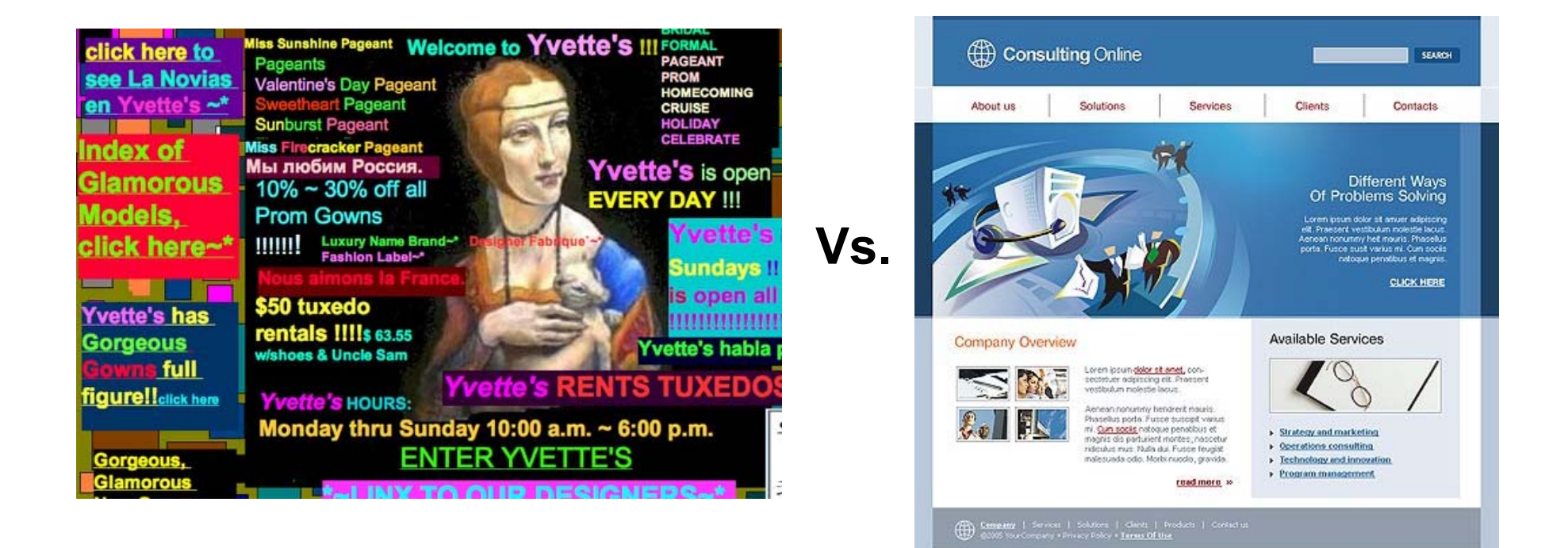

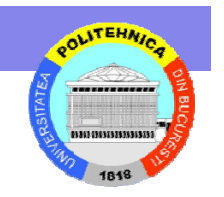

 $\bullet\,$  Elemente multimedia pentru programarea web. Flash și ActionScript.

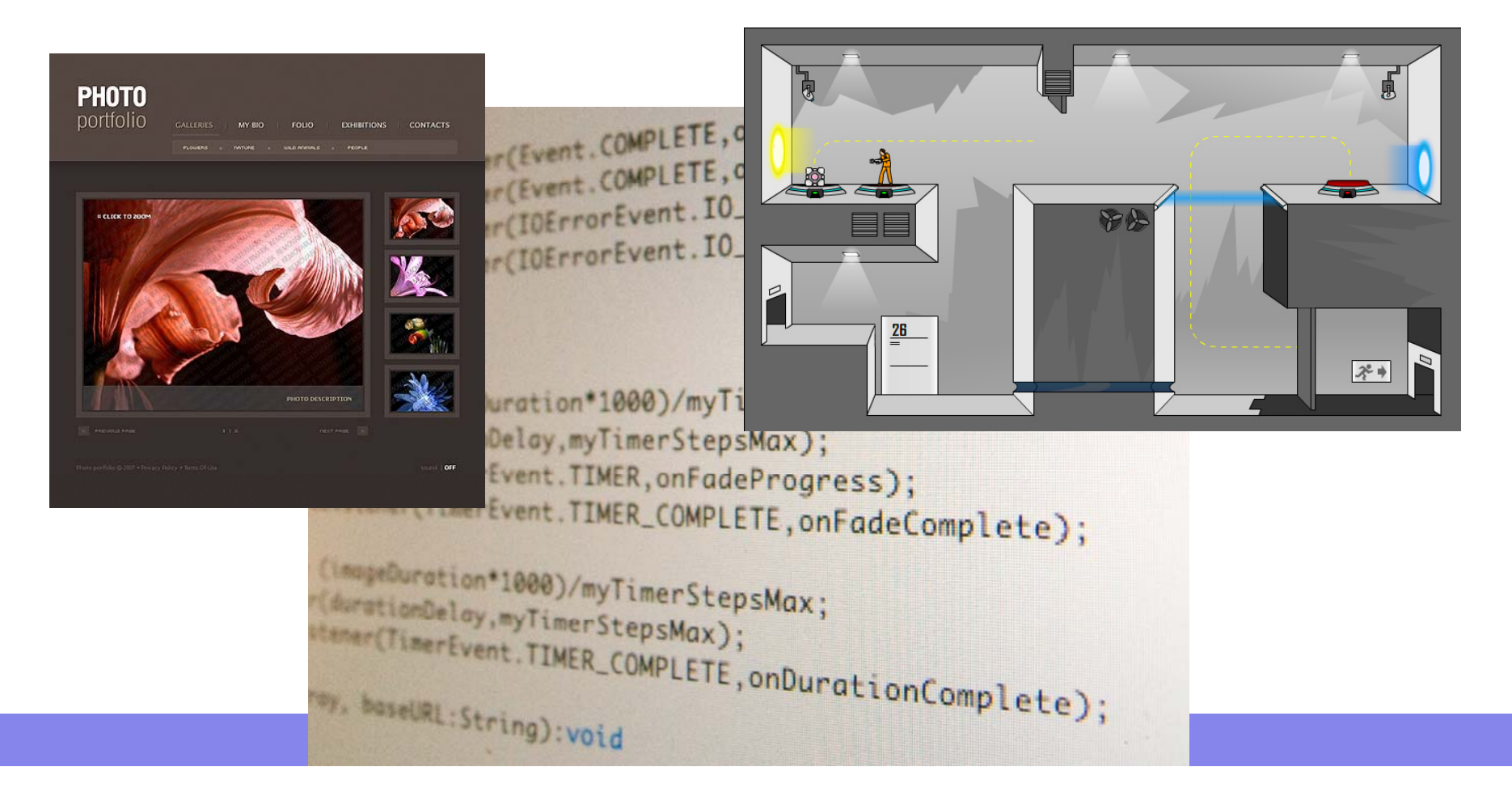

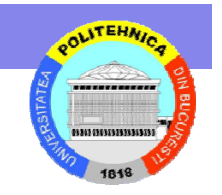

• Servicii web. Studii de caz: programare Web folosind API-urile Amazon, Google.

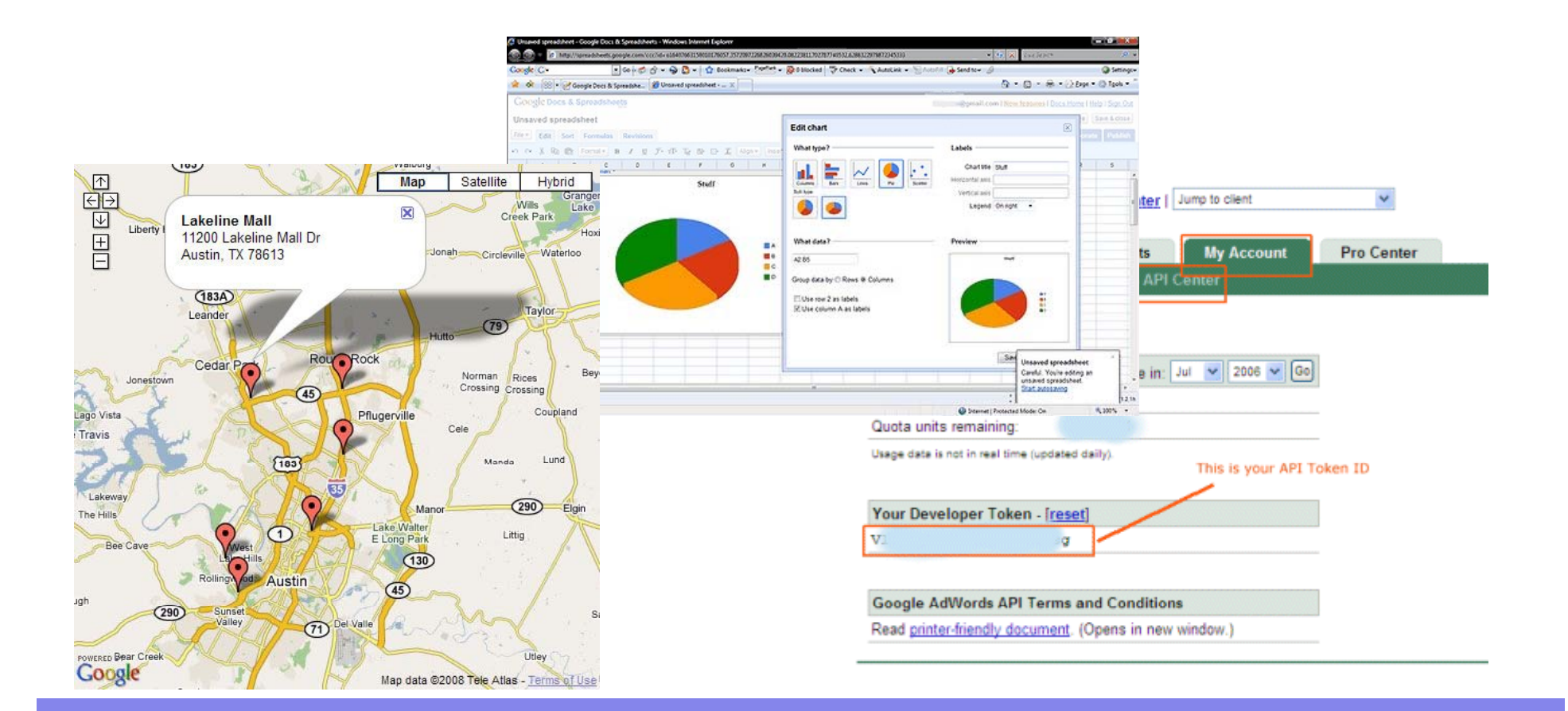

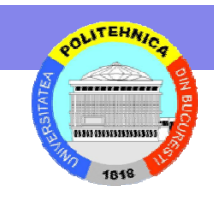

•Optimizarea paginilor Web pentru indexarea de catre motoare de cautare.

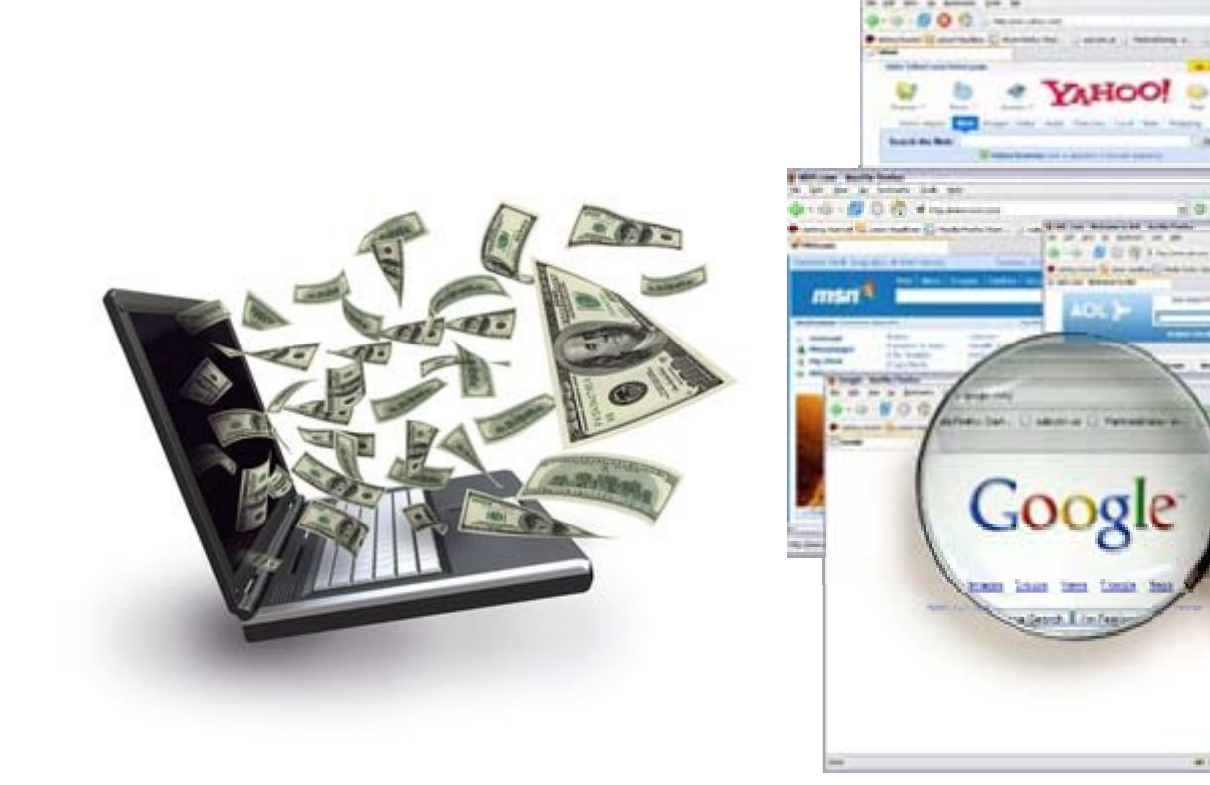

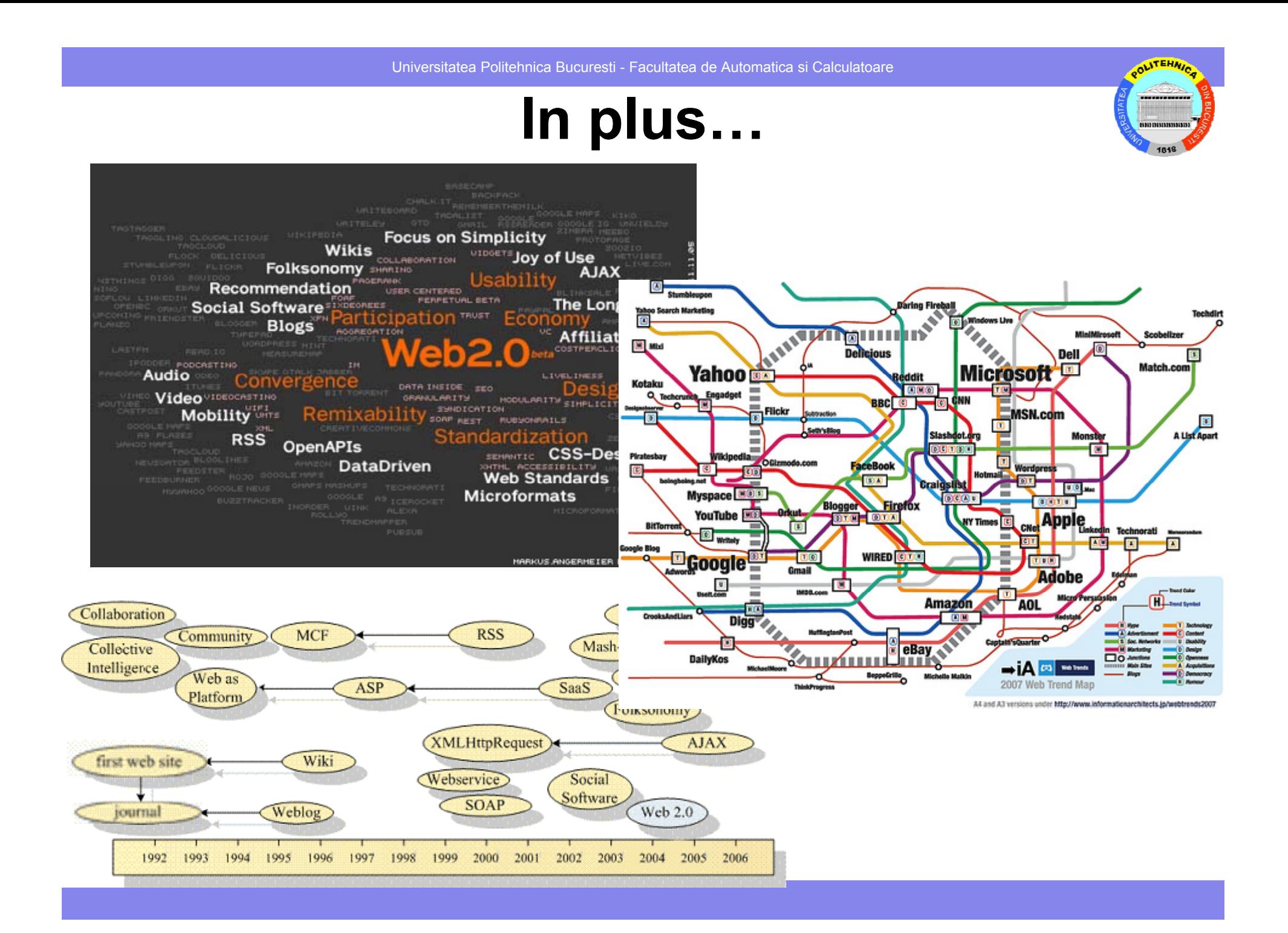

Universitatea Politehnica Bucuresti - Facultatea de Automatica si Calculatoare

**ITEHN** 

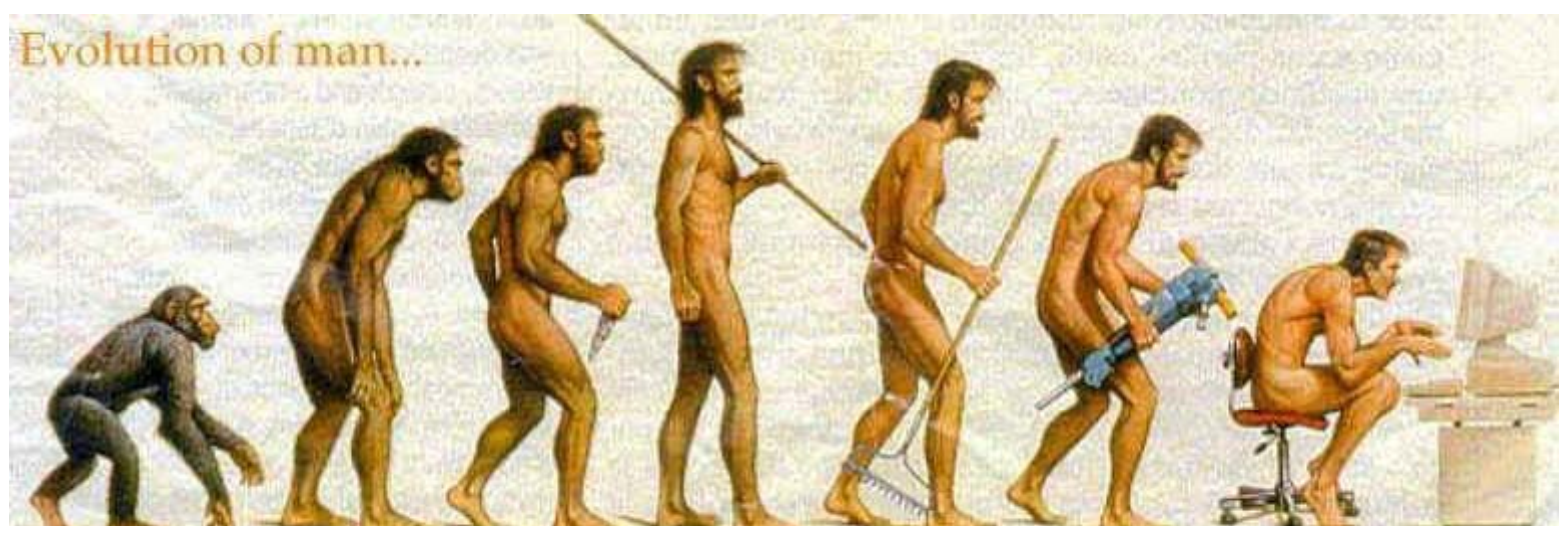

#### **Evolutia omului <sup>e</sup> legata de Web Web…**

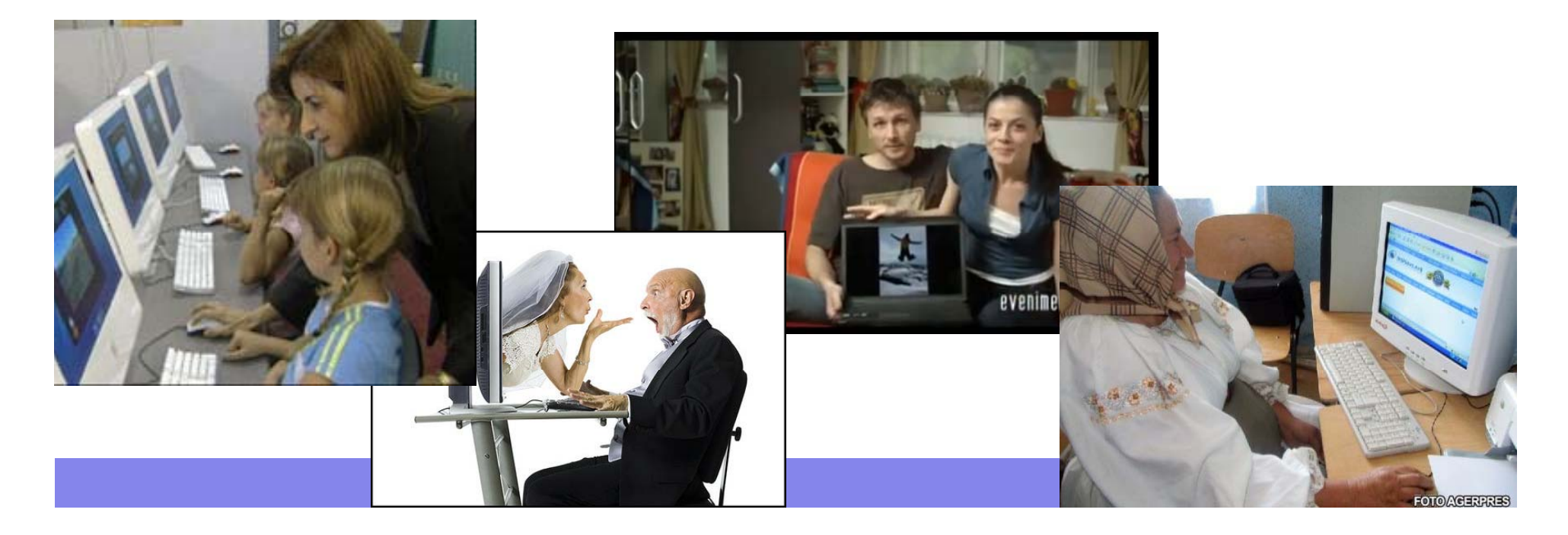

# **Capitole principale (1)**

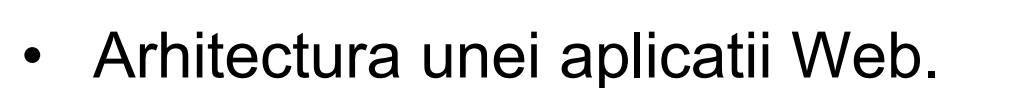

- • *Servere HTTP: caracteristici, exemple. Limbajul HTML: elemente de*  baza, tabele, cadre, formulare. Scripturi scrise in limbaje compilate.
- Folosirea limbajului SQL pentru programarea web. ODBC.
- Limbaje de scripting server-side, PHP
- •Programare web client-side, jscript

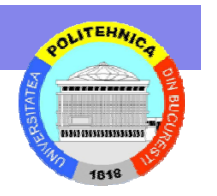

# **Capitole principale (2)**

- Continut si design in programarea web, CSS, DHTML
- Elemente de multimedia pentru programarea web
- Administrarea continutului site-urilor Web: optimizarea paginilor web pentru indexarea de catre motoarele de cautare, solutii profesionale
- •Elemente de securitate si optimizare
- Framework-uri Web

#### **Resurse**

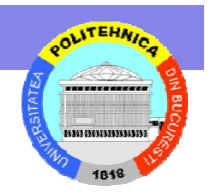

• Materiale postate pe site

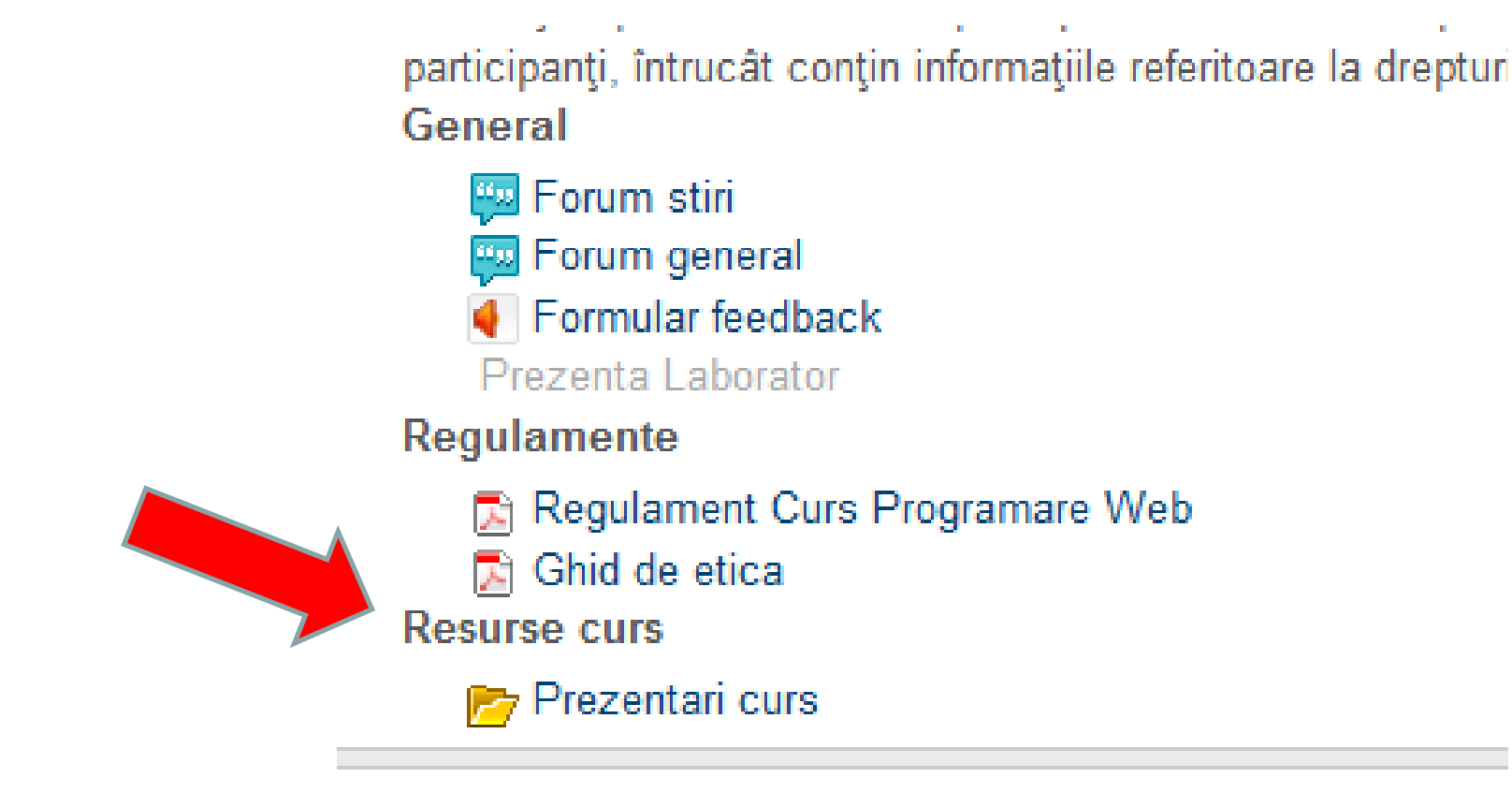

#### **Notarea**

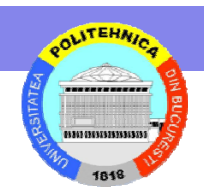

• Regulamentul - pagina cursului

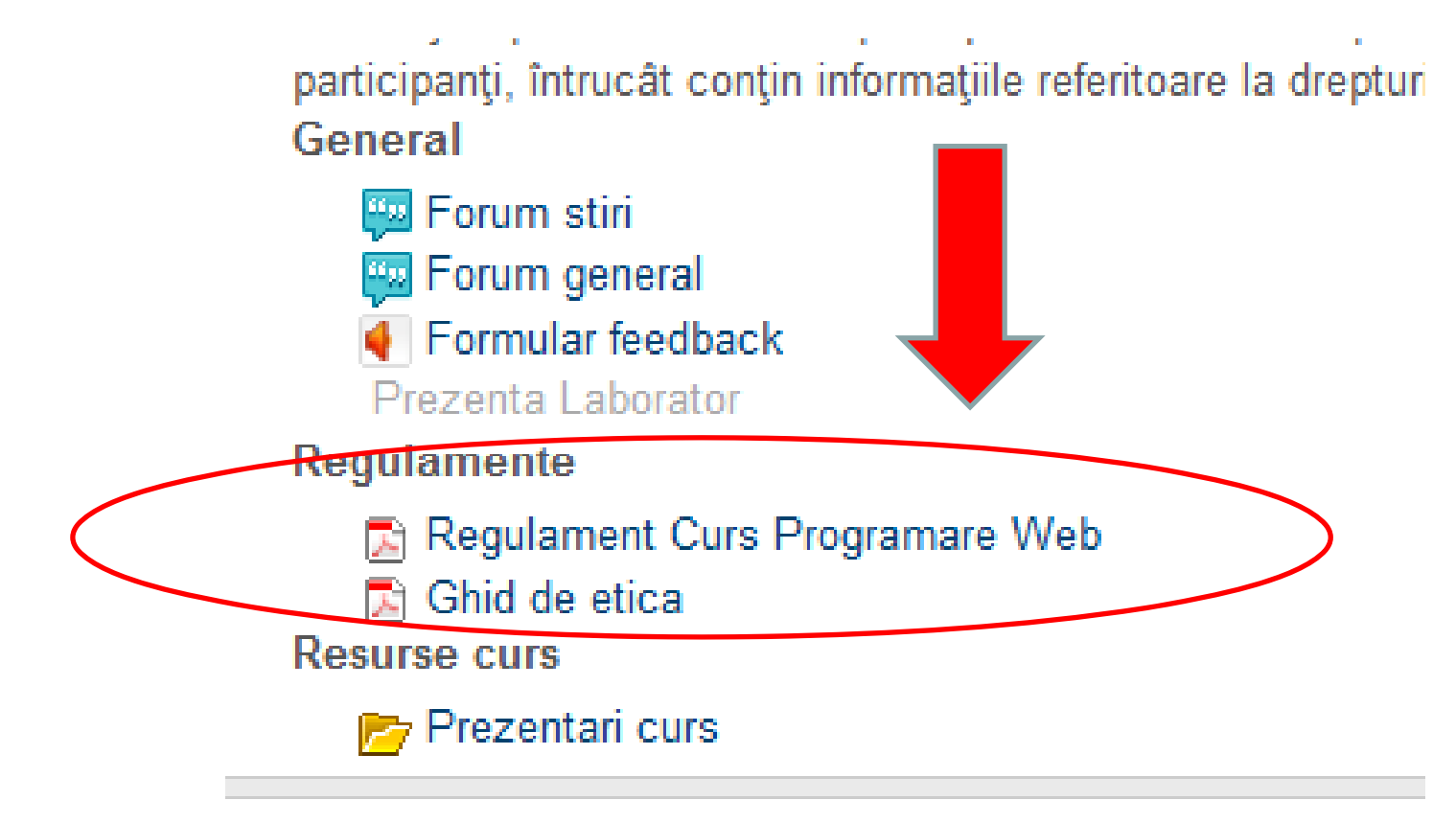

#### **Notare**

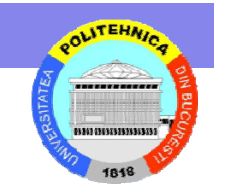

• Nota finala la cursul de **Programare Web** se calculeaza dupa urmatoarea formula:

Nota = ROUND(NotaCurs\*0,1+PunctajParcurs\*0,6+ NotaExamen\*0,4)

unde:

- • NotaCurs, PunctajParcurs sunt obtinute pentru activitatile din timpul semestrului;
- •NotaExamen este nota obtinuta la examen
- • Examenul este promovat **numai daca** se obtine minim 50% atat din nota de la examenul final, cat si din punctajul din timpul semestrului

#### **Notare**

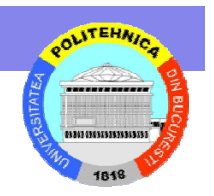

- NotaCurs se calculeaza pe baza
	- –*activitatii* la curs (prezenta)
	- a unor *teste* (neanuntate) si a unor
	- *teme de casa*
- Temele de casa date la curs de dificultate medie – se predau la cursul imediat urmator celui in care au fost propuse si nu se refac.

#### **Notare**

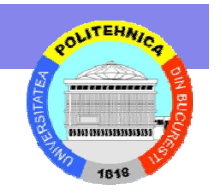

- PunctajParcurs se calculeaza pe baza
	- –notelor la temele de laborator (4p),
	- a activitatii de la laborator si
	- – a task-urilor propuse după fiecare laborator (1p)
- Se tine cont nu doar de prezenta fizica in laborator, ci este notata mai ales implicarea studentului in realizarea lucrarilor practice din fiecare saptamana.
- •Test final laborator (1p)
- •Laborator: http://elf.cs.pub.ro/pw

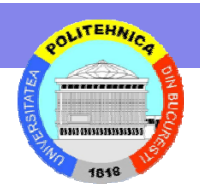

# **Proiect științific (1)**

- Suplimentar, până la 1p pot fi recuperate prin participarea în cadrul unui experiment științific
	- – Aplicație disponibilă la http://cipsm.hpc.pub.ro/MobileExp\_bluetooth.html
	- – Necesită un telefon cu Android (nu neapărat al vostru, puteți să cooptați un coleg în cadrul experimentului - la înscriere acesta va specifica in rubrica observații pentru cine participă)
	- – Reguli:
		- Porniți aplicația de câte ori ajungeți la facultate (respectiv, puteți închide aplicația când plecați de la facultate)
		- Datele culese includ și timpul cât aplicația rulează , se vor verifica datele culese și se vor puncte numai studenții ce au ținut aplicația pornită cel puțin 90% din timpul cât au stat în facultate

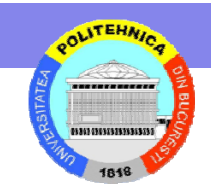

# **Proiect științific (2)**

- Înscrierea se face accesând https://docs.google.com/spreadsheet/ccc?key=0AlCMhP0 LuoqydE9abklzMV90MHJTbVNDZWpERlE5eGc
- Urmează și un al doilea experiment … de trafic

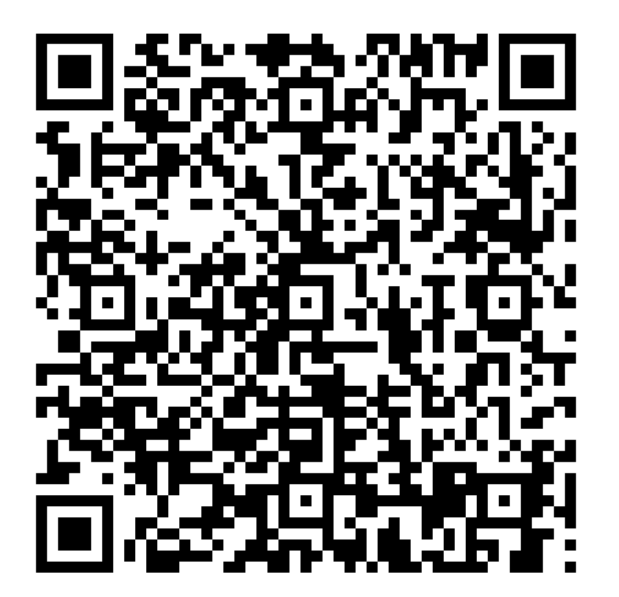

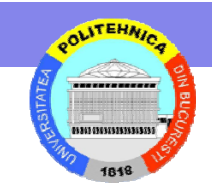

#### **Cap. 1.**

#### **Arhitectura unei aplicatii Web**

#### **Evolutie**

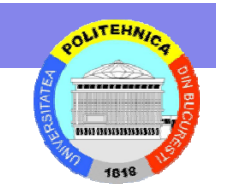

- • Arhitectura unei aplicatii informatice folosita intr-o organizatie a trecut prin mai multe etape:
- 1.Etapa Mainframe
- 2.Etapa Client-Server
- 3. Etapa Web Based (aplicatii web sau webenabled)

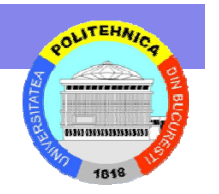

# **Etapa client-server**

- In prima perioada a etapei client-server aplicatiile erau mai ales departamentale:
- In cadrul organizatiei fiecare departament (productie, financiar, resurse umane, relatii cu clientii, etc.) avea propria sa aplicatie accesata in reteaua locala a departamentului.

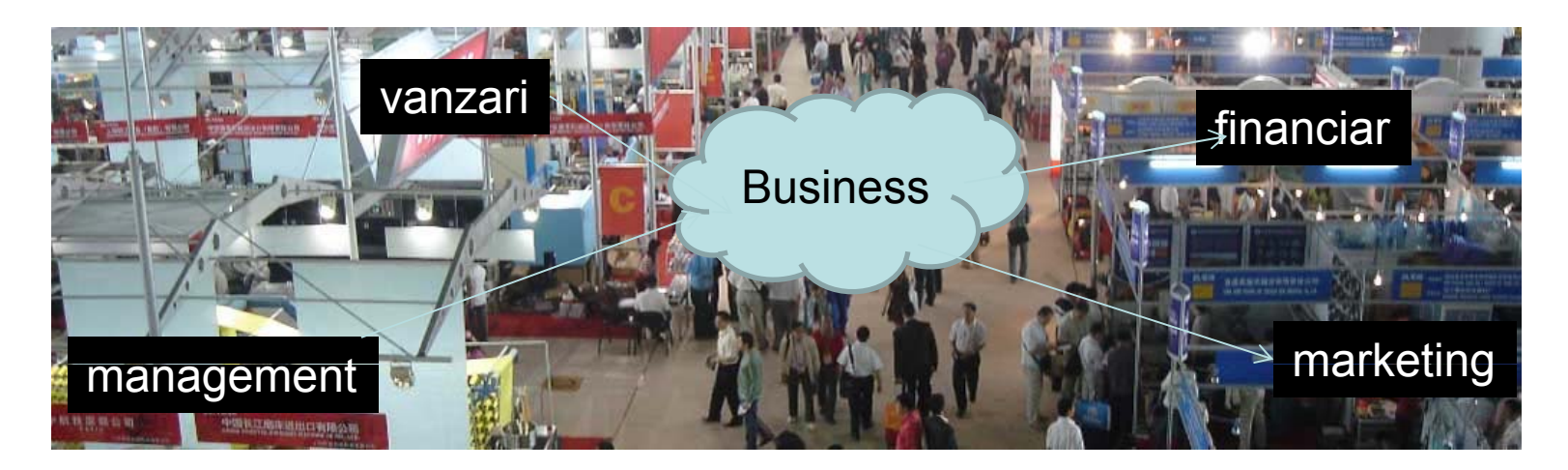

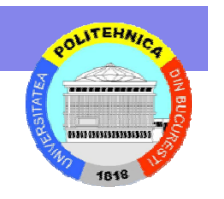

# **CERN si Web Wide Web**

- • 1989: **Tim Berners-Lee** publica "Information Management: A proposal" pentru a ajuta viitorul proiect Large Hadron Collider.
- $\bullet$  1991: Primele **sisteme www introduse** fizicienilor prin intermediul bibliotecii de program de la CERN. Primul server web – localizat in laboratoarele de fizica Europeana.
- • 1993: Primul browser Mosaic; web-ul atinge 500 de servere si 1% din totalul traficului de Internet.

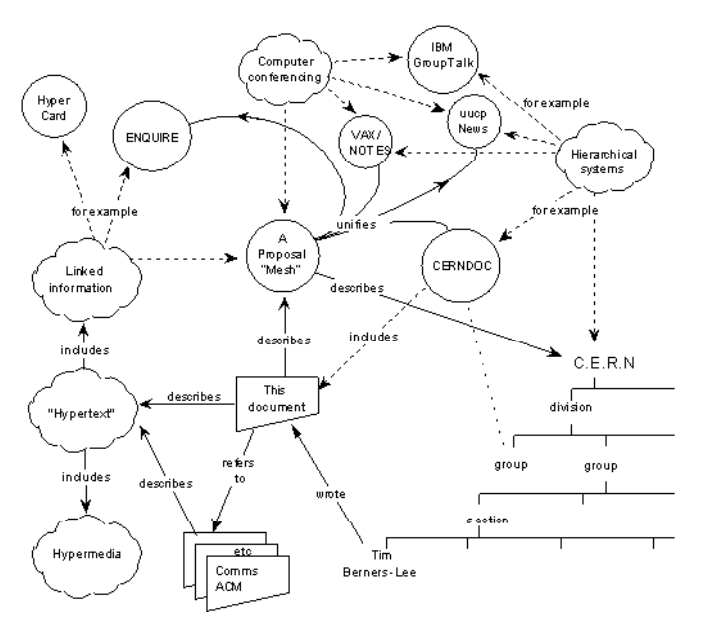

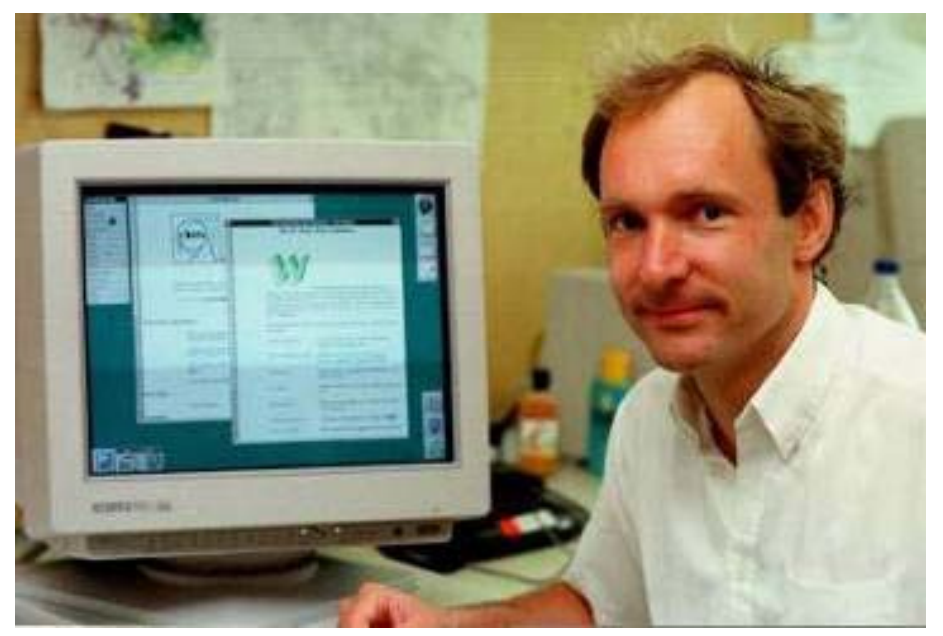

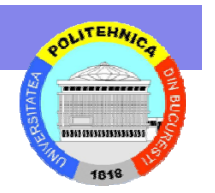

# **Etapa web-based**

- Deosebirea principala in acest caz este accesarea aplicatiei
	- Printr-un client standard (browserul)
	- De foarte multe ori din afara locatiei unde se aflaaplicatia
	- Comunicatia se face nu prin canale private / dedicate ci prin Internet
- O arhitectura tipica este in figura urmatoare:

Universitatea Politehnica Bucuresti - Facultatea de Automatica si Calculatoare

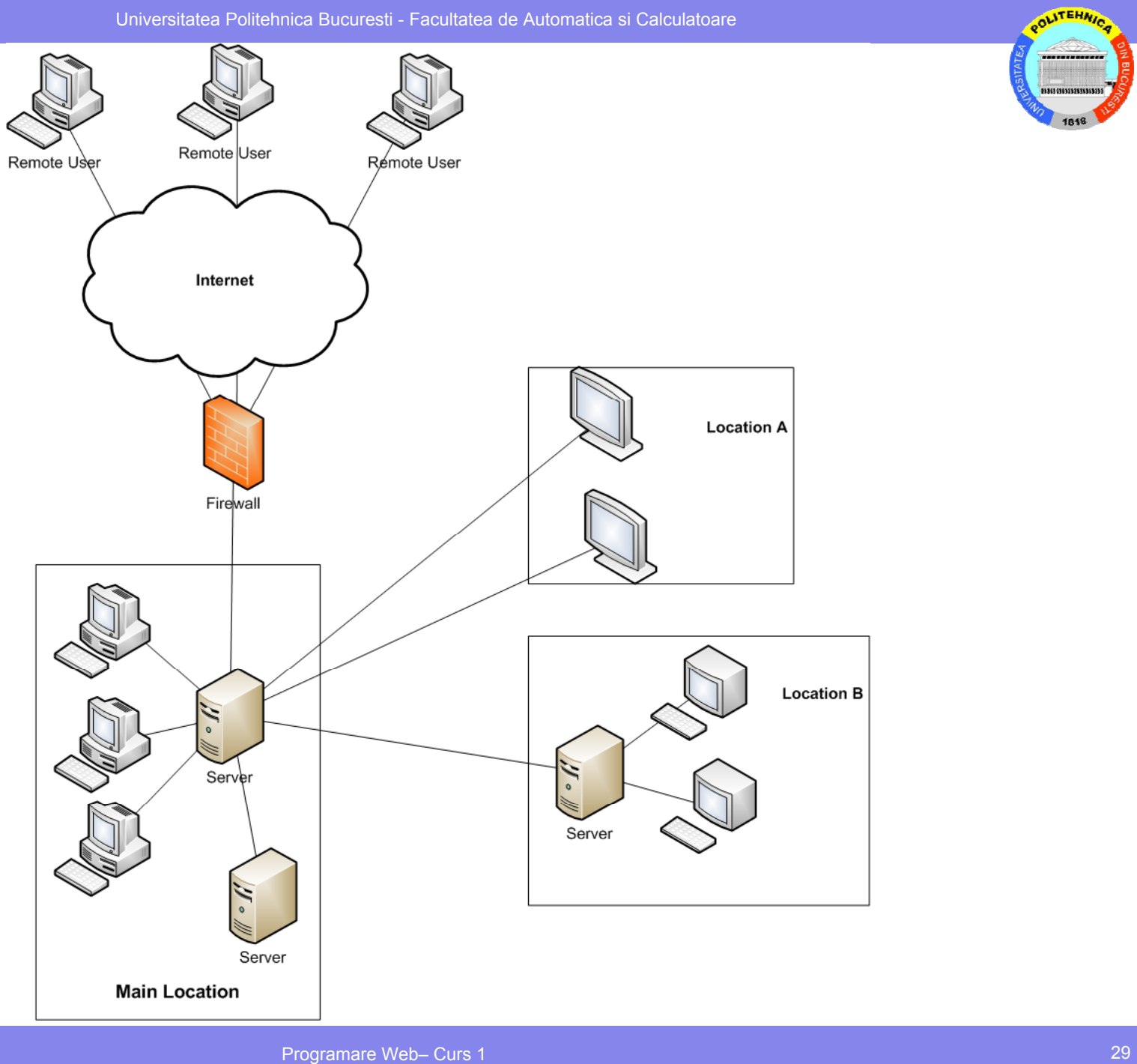

# **Conversa ția cu un server Web**

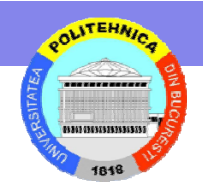

- Conexiune TCP la server pe portul 80 (implicit)
- Browser-ul trimite peste TCP ceva de genul:

```
GET /index html HTTP/1 0 /index.html HTTP/1.0
User-Agent: Mozilla/4.73 [en] (X11; U; 
 Linux 2.0.35 i686)
Host: www.yahoo.com
Accept: image/gif, image/x-xbitmap, 
  image/ipeq, image/pjpeg, image/png,
  */*
Accept-Encoding: gzip
Accept-Language: en
Accept-Charset: iso-8859-1,*,utf-8
Cookie: B=2vsconq p5 0h2n
```
# **Conversa ția cu un server Web**

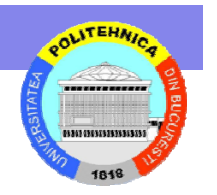

• Serverul <sup>r</sup>ăspunde cu:

```
HTTP/1.0 200 OK
Content-Length: 16018
Content-Type: text/html
```

```
<html><head><title>Yahoo!</title><base
 href=http://www.yahoo.com/>
…etc.
```
• Dacă mai avem și imagini embedded images: <img width=230 height=33 src="**http://us a1 yimg com/us yimg com http://us.a1.yimg.com/us.yimg.com**

```
/a/an/anchor/icons2.gif">
```
...si apoi repetă tot acest proces cu noul URL.

# **O privire la Web**

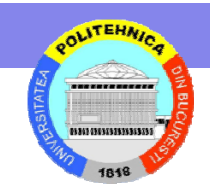

• Istorie: Decembrie 2005 – al 1 miliard-ulea utilizator online!

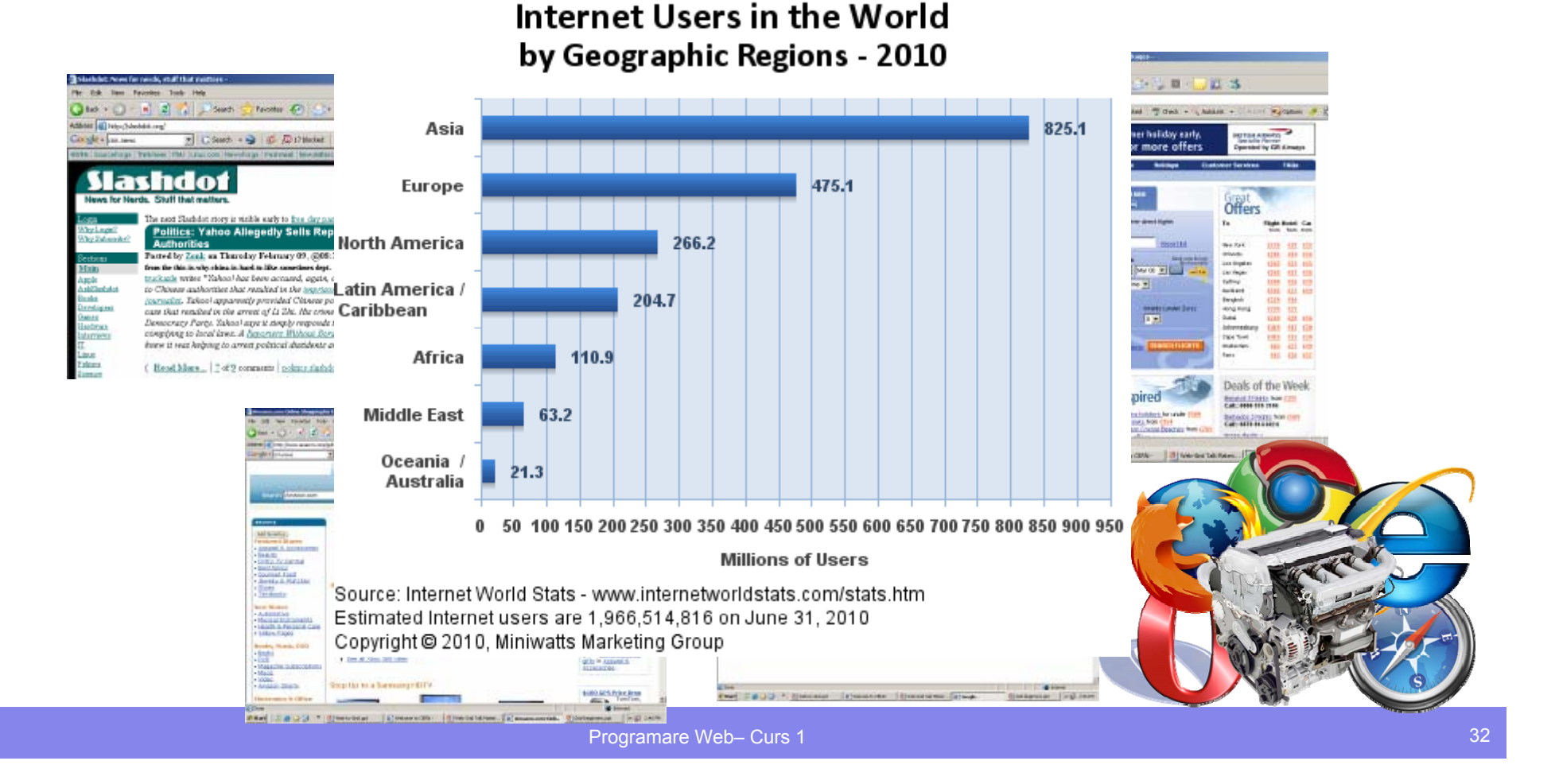

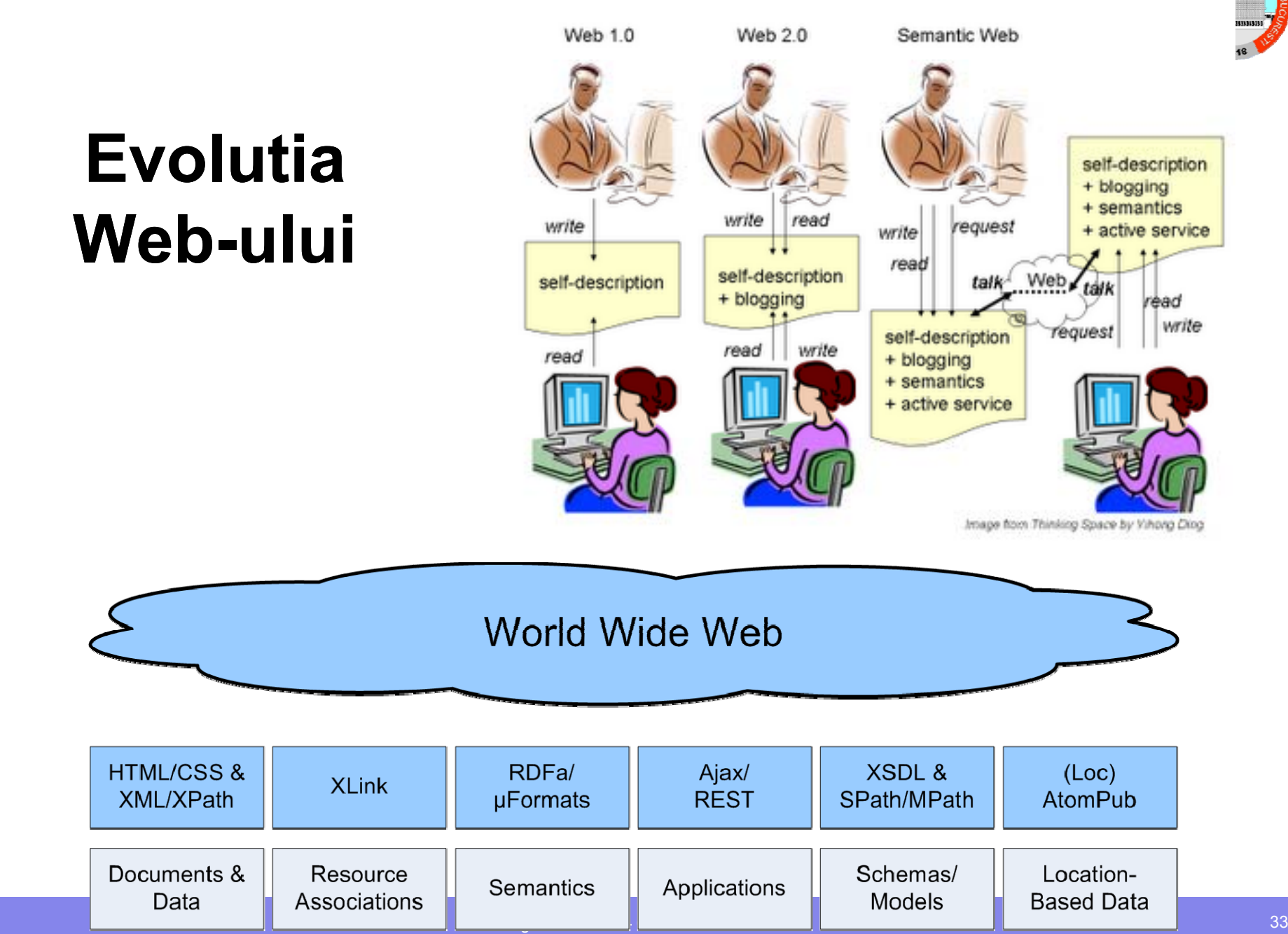

OLITEHNIC

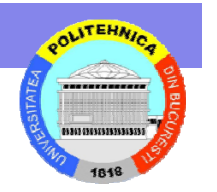

# **Probleme de rezolvat**

- • In care locatii trebuie sa existe server (= bani necesari dotarii cu asa ceva) si in care nu.
- Se analizeaza:
	- Numarul de utilizatori dintr-o anumita locatie
	- – Latimea de banda disponibila intre locatia respectiva si locatia principala
	- – Timpul de raspuns necesar de asigurat utilizatorilor

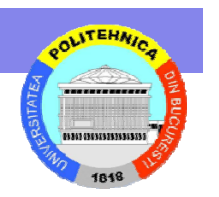

# **Probleme de rezolvat**

- Rezolvarea problemelor de securizare <sup>a</sup> transmisiei de date:
	- datele circuland in afara retelei organizatiei trebuie de exemplu criptate corespunzator.
- Problemele legate de browser:
	- – aplicatia trebuie sa poata fi accesata in acelasi mod si fara pierderi de functionalitate prin oricare din tipurile principale de browser existente.

# **Probleme de rezolvat**

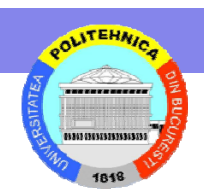

- Probleme legate de conectivitate:
	- – din toate locatiile de unde aplicatia e necesar sa fie accesibila timpul de raspuns trebuie sa fie in parametrii ceruti.
- De asemenea trebuie apreciat traficul generat de o aplicatie in contextul in care aceasta ruleaza in paralel cu alte aplicatii.
	- – Performantele pot fi afectate in cazul in care traficul cumulat depaseste anumite praguri.

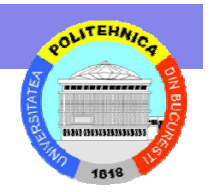

# **Cum continuam continuam?**

- In partea a doua a cursului veti studia dezvoltarea de aplicatii web complexe.
- In prima parte insa ne vom concentra pe elementele de baza: HTML, folosirea bazelor de date in aplicatii web si limbajul de scripting PHP.

# **HTTP**

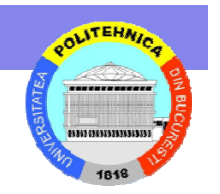

- •Comenzi text peste TCP/IP
- • La bază un protocol cerere-răspuns, cu inițiere din partea cilentului
- **Stateless:** fiecare cerere tratată complet independent
	- Nu există metode implicite de creare de asocieri între cereri distincte
	- Nu se furnizează stări persistente
- • În plus, înc<sup>ă</sup> din primele zile ale HTTP-ului: cookies
	- Header suplimentar adăugat de server unui răspuns HTTP
	- Cookies sunt opace pentru client
	- Clientul ar trebui să trimită înapoi un cookie în cadrul unei cereri succesive către același server

# **Script CGI**

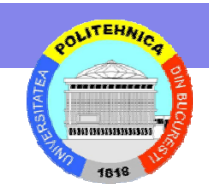

- Scripturile CGI sunt o modalitate de a furniza pagini dinamice HTML sau de alt tip (imagini, video, sunet, postscript, etc).
- Acestea nu sunt efectiv stocate ca atare pe serverul web ci sunt generate pe baza datelor obtinute de la utilizator (în general conform datelor completate de catre acesta într-un formular).
- Din aceasta cauza ele nu pot fi servite direct de serverul web ci trebuiesc create de catre un program care se numeste script CGI.

# **Script CGI**

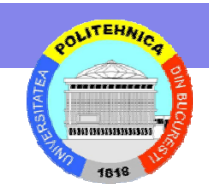

- Numele de *script CGI* provine din denumirea specificatiei interfetei între serverul de web si astfel de programe, numita **C**ommon **G**ateway Interface - prescurtat CGI.
- Teoretic orice program executabil care respecta anumite conventii în ceea ce priveste mediul din care îsi colecteaza datele initiale si modul în care scrie rezultatul poate fi un script CGI.

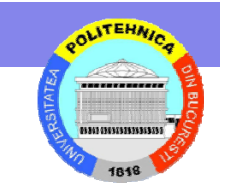

## **Exemplu**

• Cel mai simplu exemplu de script este un program care pentru orice date de intrare afiseaza un mesaj standard. Iata un exemplu scris în limbajul C:

```
#include <stdio.h>
int main()
{
printf("Content-Type: text/html\n\n");
printf("<html>\n");
printf("<br/>body>\n");
printf("Sunt un script CGI\n");
printf("</body>\n);
printf("</html>\n");
}
```
#### **Exemplu**

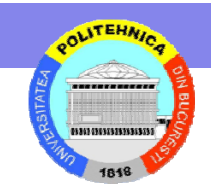

• Rezultatul rularii acestui script este urmatorul:

**Content-Type: text/html Type: [Linie goala] <ht l> m <body> Sunt un script CGI </body> </html>**

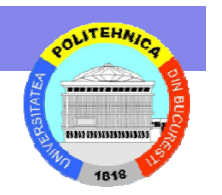

# **Script CGI in pagina web in**

- Un script CGI este un fisier executabil.
	- Poate proveni dintr-un program compilat (C sau alt limbaj) sau
	- Poate fi un fisier executabil scris în shell sau alt limbaj interpretat (cum este Perl).
- Exista si posibilitatea de a include scripturile direct în fisierele HTML.
	- $-$  O pagina web va contine atât directive HTML care sunt interpretate obisnuit de browser cât si programe scrise în anumite limbaje care vor fi înlocuite cu rezultatul executiei lor.
- Exista doua abordari în acest caz:

## **Client side**

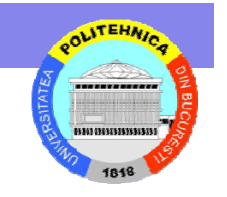

- Abordarea client-side: paginile continând scripturi sunt trimise de serverul web fara nici o modificare catre browser, urmând ca executia lor sa aiba loc acolo.
- Este cazul *limbajului Jav*a (applet-uri, aplicatii JavaWS, JavaFX) pe care browserele uzuale îl contin nativ.
- O parte a procesarilor se transfera de la server => micsorarea volumului de activitate pentru primul.

### **Server side**

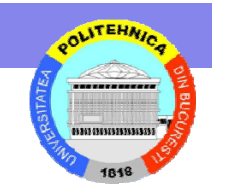

- Abordarea server-side: serverul înlocuieste în pagina ceruta programul cu rezultatul acestuia.
- Pentru aceasta serverul trebuie sa aiba suport pentru limbajul respectiv.
- • Cursul prezinta limbajul de scripting server side PHP

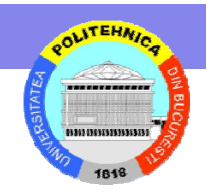

# **CGI – date de intrare**

- Fiecare formular are asociat o metoda prin care datele completate de utilizator sunt transmise de serverul de web catre scriptul CGI.
- Aceste informatii sunt împachetate sub forma unui sir de perechi de forma:

**simbol1=valoare1&simbol2=valoare2&…&simbolk=valoarek**

unde numele simbolilor este dat de numele câmpurilor formularului iar valorile sunt cele furnizate de utilizator prin completare.

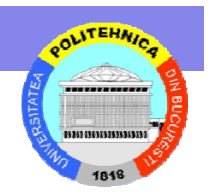

# **CGI – date de intrare**

- •Metodele care pot fi folosite sunt în numar de doua:
- 1. Metoda GET
	- –datele sunt stocate într-o variabila de mediu (environment) cu nume predefinit (QUERY\_STRING)
- 2. Metoda POST
	- –datele sunt plasate în fisierul standard de intrare al scriptului (stdin în cazul scripturilor scrise în limbajul C)
	- –lungimea sirului care contine datele este stocata într-o variabila cu nume predefinit (CONTENT\_LENGTH)

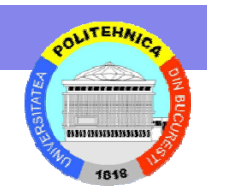

# **CGI – date de intrare**

- Pe lânga aceste informatii serverul seteaza o serie de alte variabile de mediu continând o multitudine de alte informatii.
- • În cazul scrierii de scripturi în limbajul C acestea se pot obtine folosind functia *getenv*() iar în cazul scripturilor care utilizeaza modulul PHP acestea sunt direct disponibile.

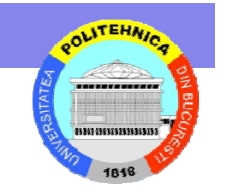

## **Stocarea pe partea de server server**

- Cum se opt menține *persistente* datele pentru mai multe cereri HTTP provenite din partea unui același utilizator?
	- Datele pot fi incluse (embedded) în URL, cookie, sau variabile/câmpuri ascunse în formulare
	- Mai bine: Stocăm datele pe server și includem în cereri doar handlere (adevărul e cunoscut doar de server, programul devine defensiv)
- De ce e mai bine să stocăm datele pe server?
	- Clienții nu sunt de încredere, dimensiunea datelor….
	- Handlerul poate fi semnat criptografic, poate avea un termen de expirare, etc. (un client nu poate falsifica datele)

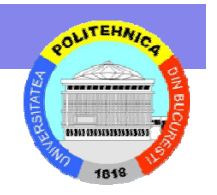

#### **Sumar**

- Evolutia arhitecturilor
- Arhitecturi Web
- Probleme cu dezoltarea aplicatiilor Web
- •Scripturi CGI

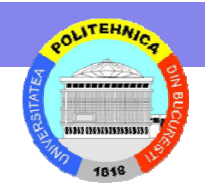

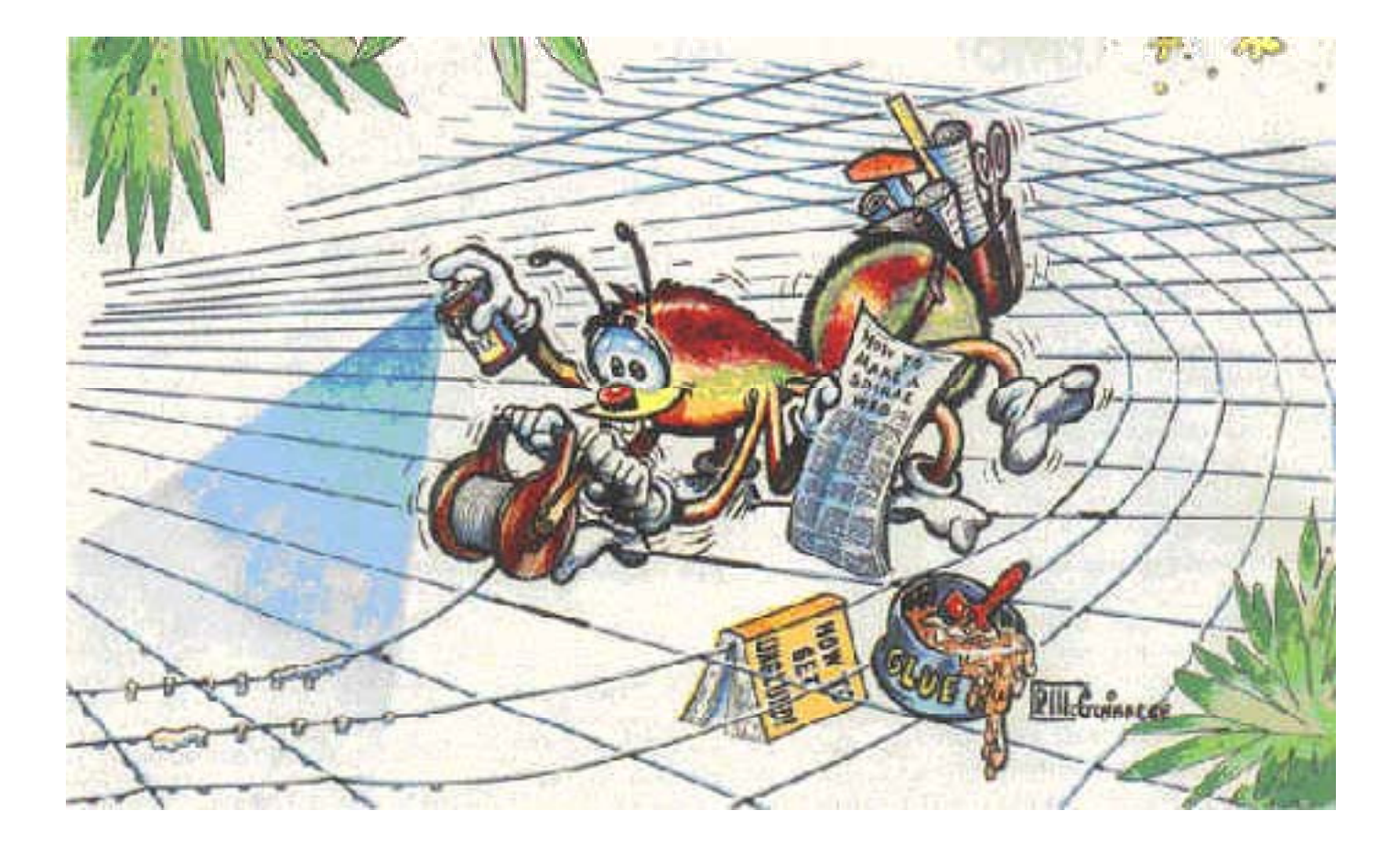